## **Invoking Variant Realization transformation from command line**

To invoke the variant realization transformation, a command line utility is available at <install.dir>/plugins/com.nomagic.magicdraw.variabilitycore/transform. bat.

The transform.sh for Unix (including Apple) installation file is also located in the same directory.

This command line utility accepts multiple options. To execute it, use the following syntax:

transform.bat -option1 value1 -option2 value2 -option3 value3

In the following table, you can find the available options:

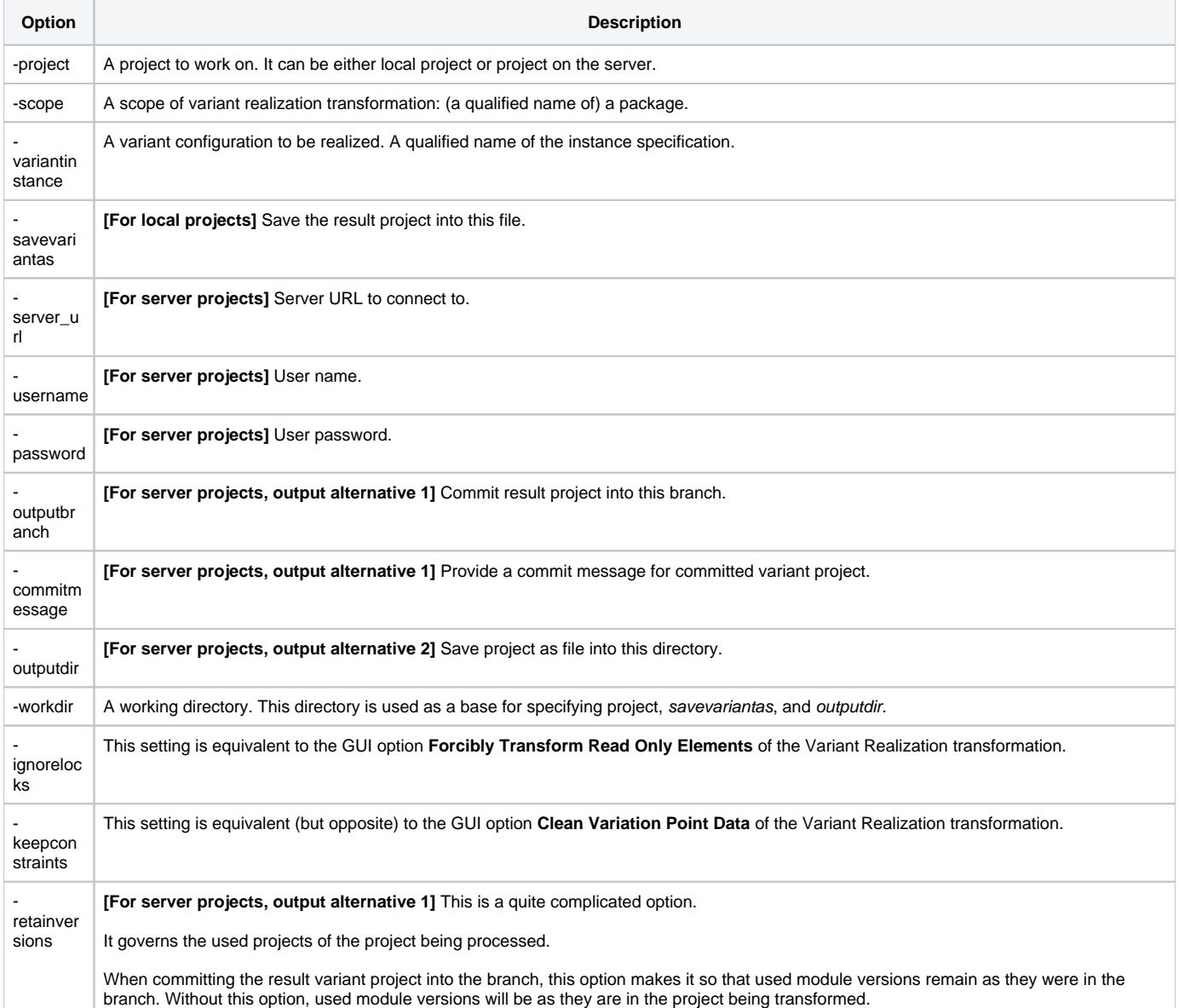

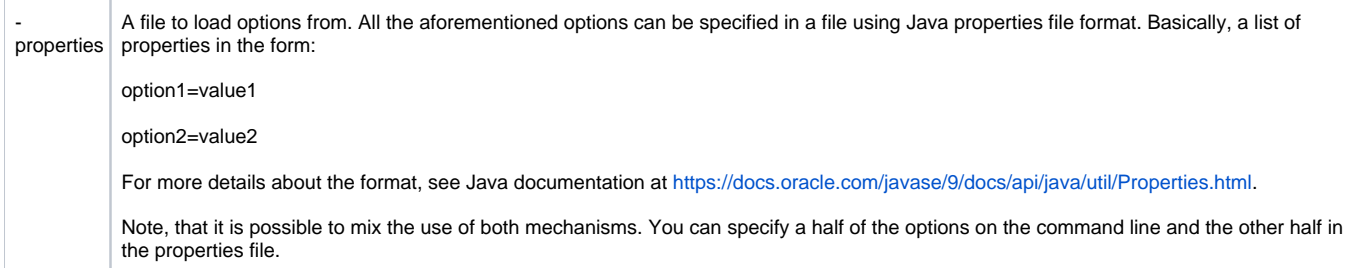